## SAP ABAP table /SAPSLL/TCO250 {Legal & Logistics Services: Type of Package}

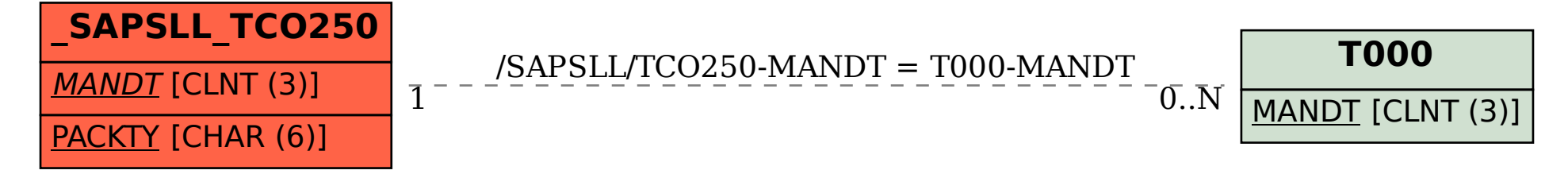